## Paramètres Zoom

## Le **mot de passe** est obligatoire.

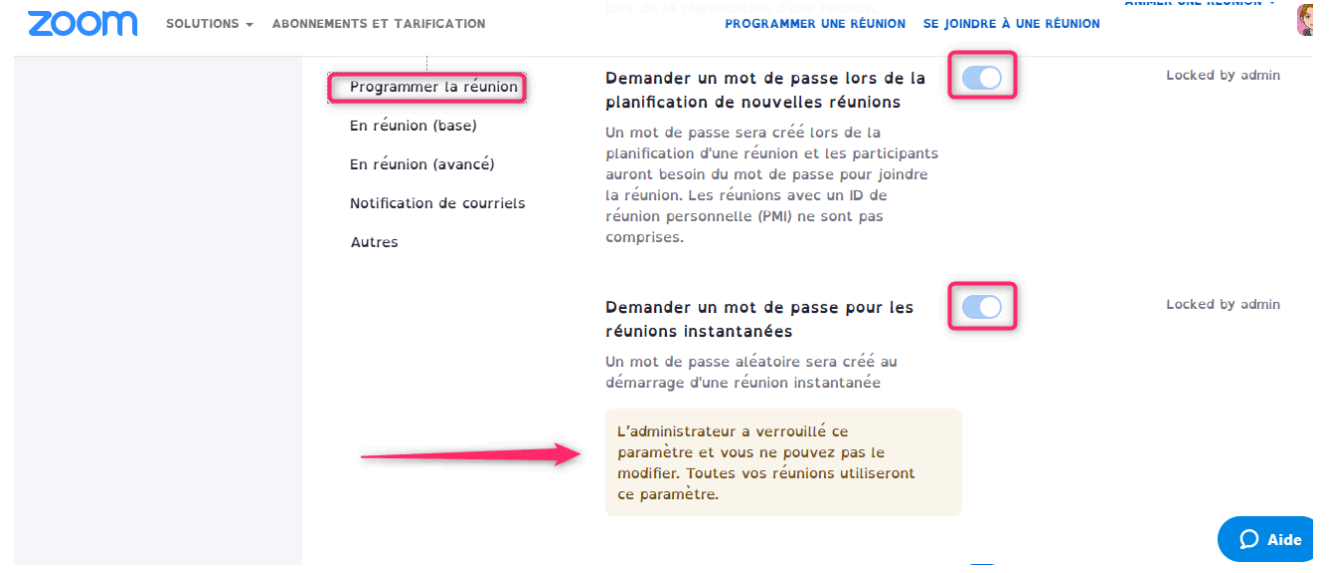

Il est fortement recommandé de désactiver la conversation qui permet le clavardage. Si cette fonctionnalité est nécessaire à votre réunion, vous devez interdire le partage de liens ou de fichiers via le clavardage.

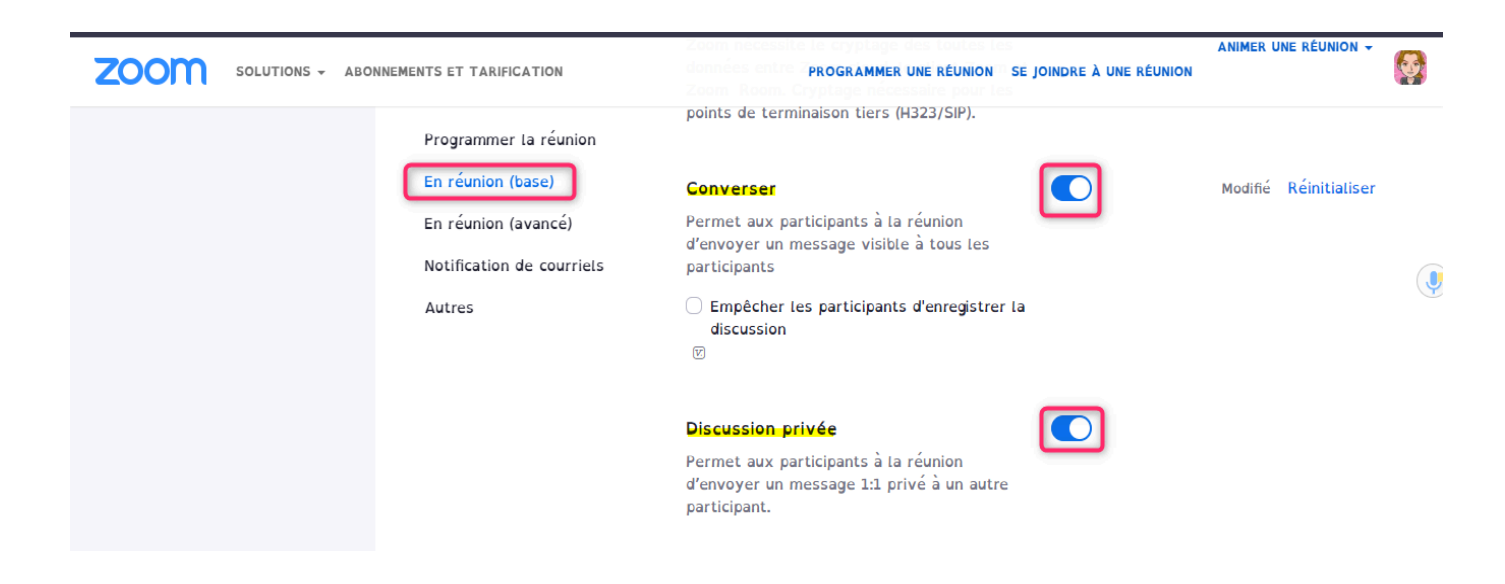

Le **partage d'écran** peut être autorisé pour l'hôte seulement ou pour tous mais personne n'est autorisé à partager son écran quand quelqu'un le fait déjà.

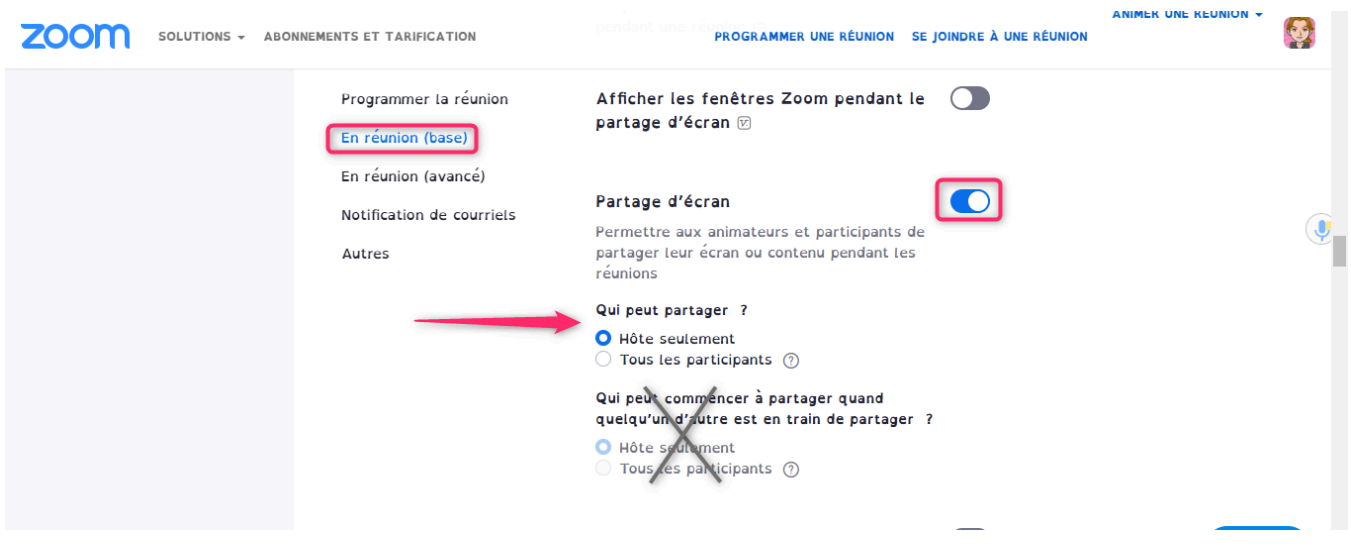

Vous pouvez autoriser le tableau blanc ainsi que les annotations mais la commande à distance n'est plus autorisée.

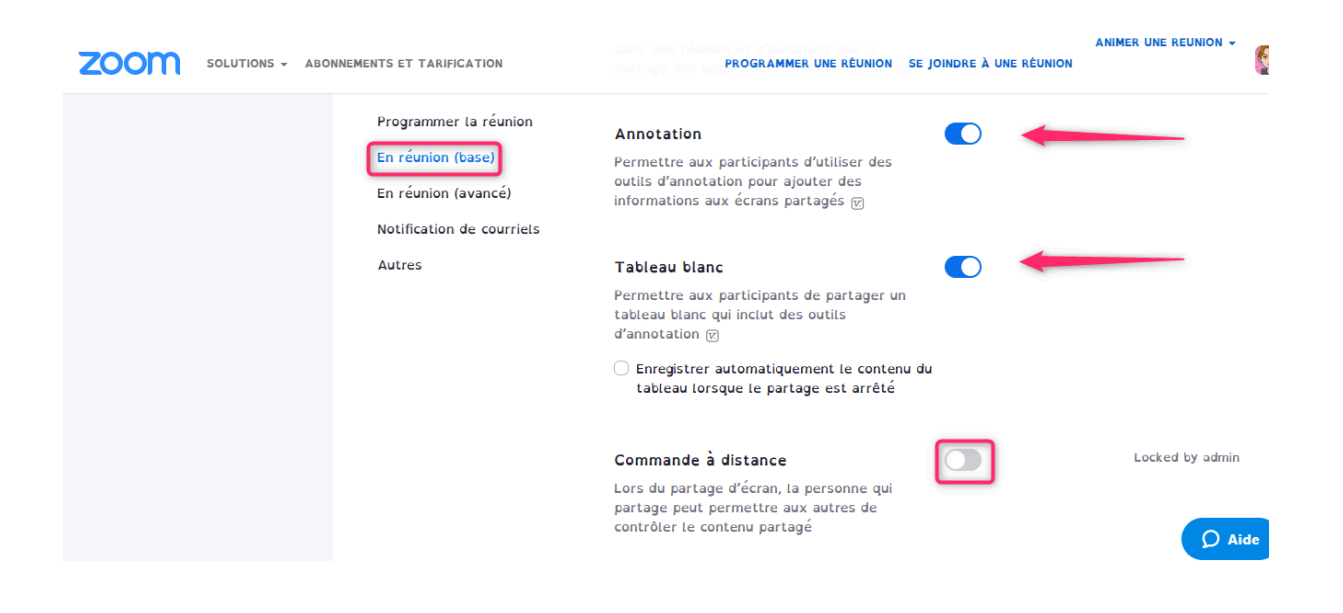

Il est recommandé d'activer la salle d'attente pour admettre les participant un à un et éviter ainsi qu'un visiteur non désiré vienne perturber la réunion.

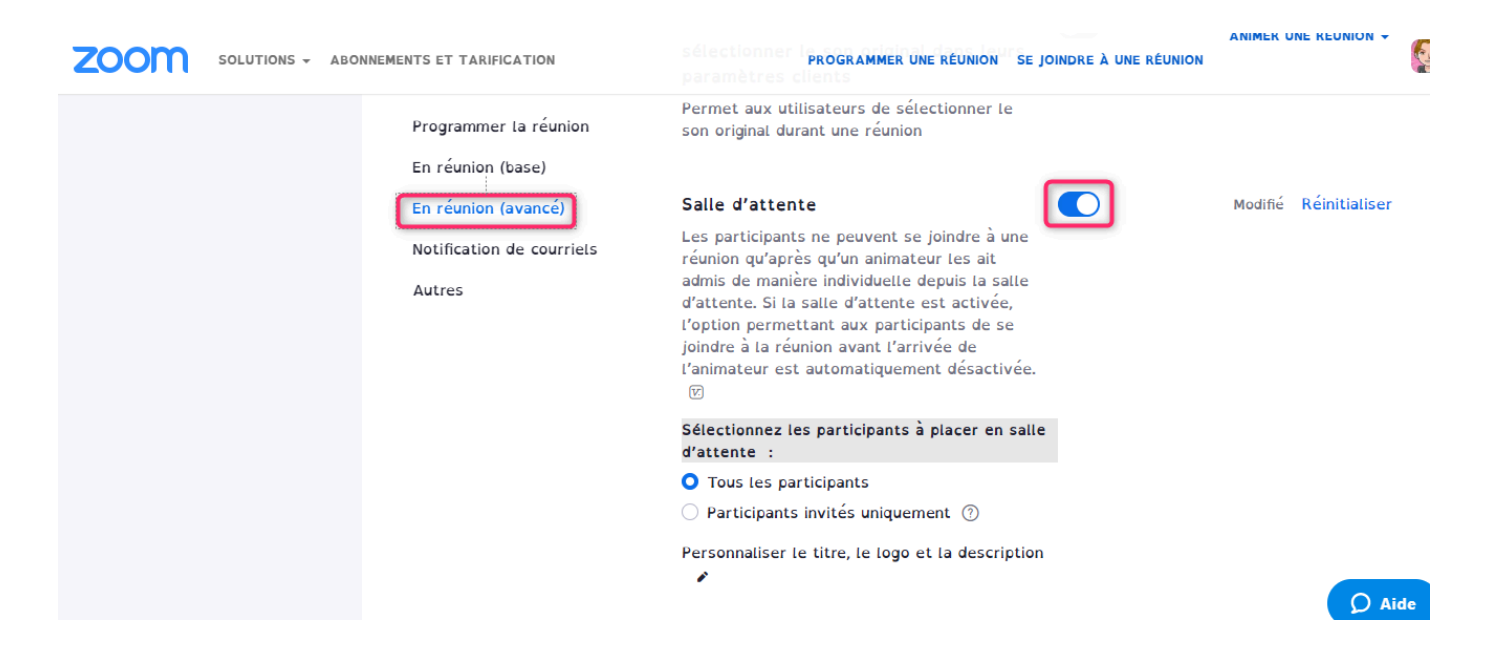

Il est suggéré d'activer ce paramètre afin de savoir si quelqu'un entre ou sort de la réunion. Notez

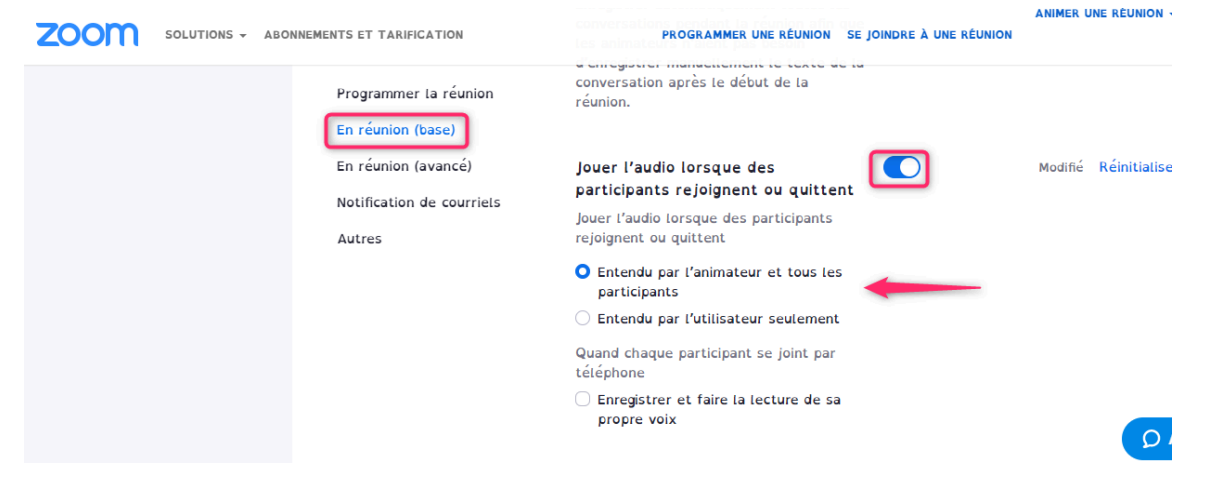

Si vous le souhaitez, vous pouvez permettre aux participants de s'exprimer de façon non verbale pour donner leur opinion, lever la main, applaudir, demander une pause...:

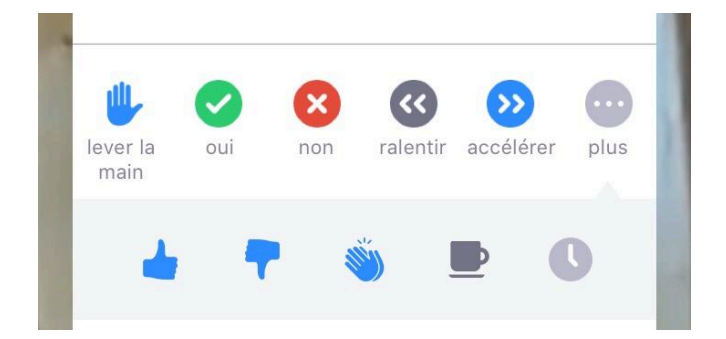

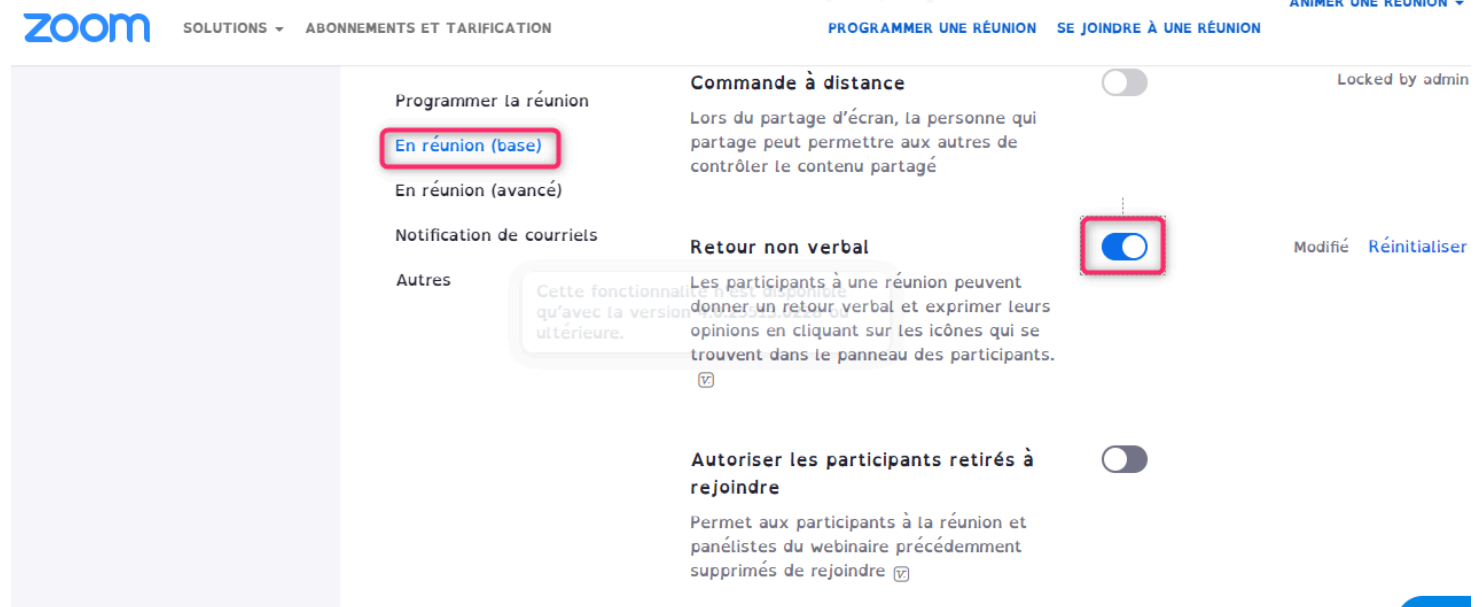